## **Załączniki do Instrukcji Finansowej PZF obowiązującej od 01.01.2014 r.** *(ze zmianami z dnia 04.10.2018 r.)*

**I n f o r m a c j e o g ó l n e**

W związku z Ustawą z dn. 15.12.2016 r. o zmianie ustawy o rachunkowości, w dniu 04.10.2018 r. Zarząd Główny PZF przyjął uchwałą poprawki dotyczące zmian m.in. załączników do Instrukcji Finansowej, które obowiązywały już przy składaniu sprawozdań finansowych za rok 2018. W maju 2020 r. został zmieniony Załącznik nr 4, który uwzględnia jednolitą składkę członkowską obowiązującą od roku 2020, a w lipcu został zmieniony Załącznik nr 1 porządkujący jego korelację z Załącznikiem nr 2.

Załączniki nr 1, 4 i 5 są dokumentami wewnętrznymi Związku, a Załączniki nr 2 i 3 są oficjalnymi dokumentami księgowymi, wynikającymi z Załącznika nr 6 - Ustawy o Rachunkowości.

Załączniki nr 5 jest załącznikiem "opisowym", natomiast pozostałe załączniki są przygotowane do wypełniania komputerowego (EXCEL) lub do wypełniania "ręcznego", po wydruku pliku w formacie PDF.

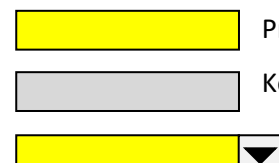

Przy wypełnianiu komputerowym komórki edytowalne zaznaczone są kolorem żółtym. Kolorem szarym zaznaczone są komórki zawierające formułę sumującą (lub inną).

Część komórek (po prawej stronie) zawiera znacznik listy rozwijalnej, z której wybieramy interesującą nas wartość (nazwę okręgu, rodzaj formularza, rok).

Wszystkie komórki arkusza (oprócz komórek zaznaczonych na żółto) zostały zablokowane, aby uniknąć pomyłek i skasowania formuł.

Załączniki nr 2 i 3 do wydruku i wypełniania "ręcznego" mają zaznaczone komórki do wypełniania kolorem żółtym, natomiast komórki sumujące oznaczone są kolorem szarym.

Załącznik nr 4 (Sprawozdanie z ruchu członków) zmieniony w maju tego roku pozostał bez zmian.

Załącznik nr 1 do wypełniania "ręcznego" różni się od załącznika elektronicznego.

Podstawową różnicą jest tutaj prezentacja poszczególnych składowych wpływów i wydatków. Zostały także pominięte pozycje, które nie dotyczą Okręgów. I tak – we wpływach brak pozycji 5 i 7, a w wydatkach pozycji 22 do 24 oraz 39. Formularz do wypełniania "ręcznego", dotyczący Preliminarza różni się też od formularza dotyczącego Wykonania preliminarza (m.in. nagłówkiem).

W jednym i drugim formularzu występuje podobna kolorystyka wierszy i komórek.

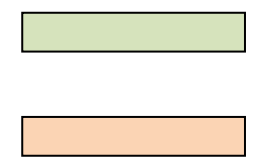

Kolorem jasnozielonym zaznaczono sumę wpływów, gdzie w kolumnie *Plan* lub *Wykonanie* sumujemy pozycje: 1+19+20.

Kolorom jasnoczerwonym zaznaczono sumę wydatków, gdzie w kolumnie *Plan* lub *Wykonanie* sumujemy pozycje: 21+40+57+58.

Kolorem szarym w kolumnie *Plan* i *Wykonanie* zaznaczono sumowanie cząstkowe, np. we *Wpływach* poz. 1 = poz. 2+3, a w *Wydatkach* poz. 55 = poz. 56+57.